# **NoiseAtWork**

**Software for visualization of sound levels and reporting of occupational noise levels**

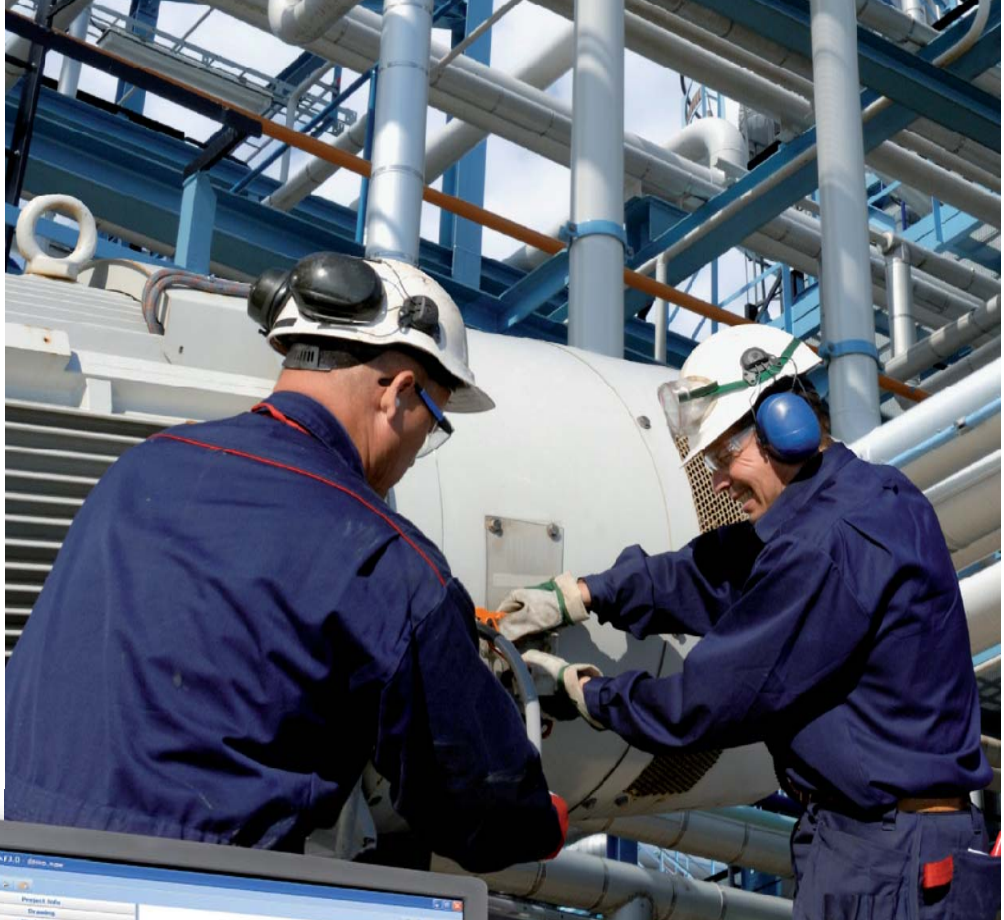

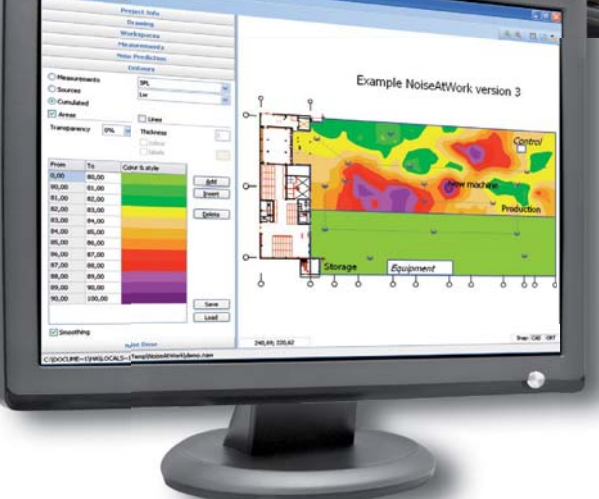

- ✔ **Visualization of sound pressure levels and occupational noise**
- ✔ **Fast and efficient, based on actual measurements**
- ✔ **Manual input or copy/paste from Excel**
- ✔ **Uses scanned maps and CAD drawings**
- ✔ **Intuitive user interface, learned within minutes**
- ✔ **Easy reporting with free project viewer**

### **Options**

- **• Version B Adds Noise dose calculations based on LEX and TWA (Canadian and US standards)**
- **• Version C Adds Noise prediction with screening calculation**

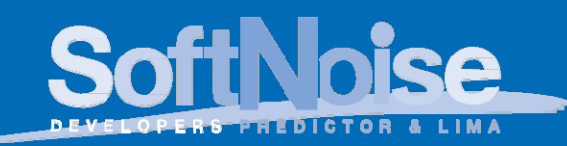

**www.xscala.com**

# **NoiseAtWork**

### **Software for visualization and reporting of sound levels and occupational noise**

NoiseAtWork is a powerful tool for visualization and reporting of Ù / så / ^•• '^ /^ 4 c^ | o 4a å Accupational noise. Qua A asy to use and cost efficient. It allows quick and professional mapping of your indoor and outdoor noise measurements.

#### **Fit for purpose**

NoiseAtWork is dedicated, fit for purpose software with exactly those options you really need.

#### **Easy to use**

NoiseAtWork is extremely easy to use and is fully interactive. It can be learned within minutes. After watching the 5 minute demonstration video you can start working with NoiseAtWork. Watch the Demo Video on NoiseAtWork at xscala.com

#### **Cost efficient**

NoiseAtWork is cost efficient. It will significantly reduce the time you normally spend on getting your measurement maps done.

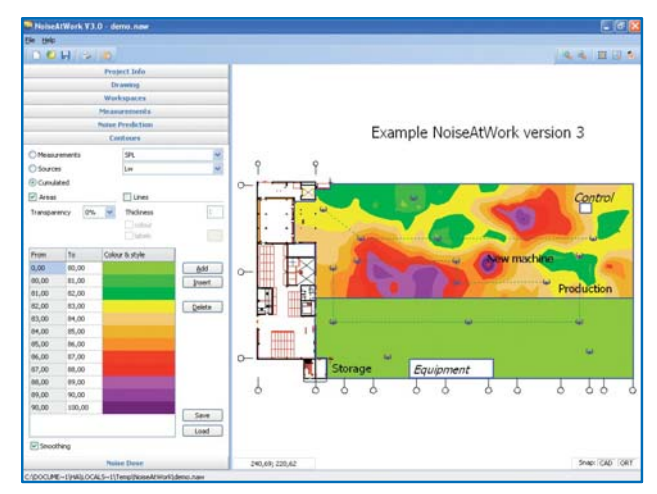

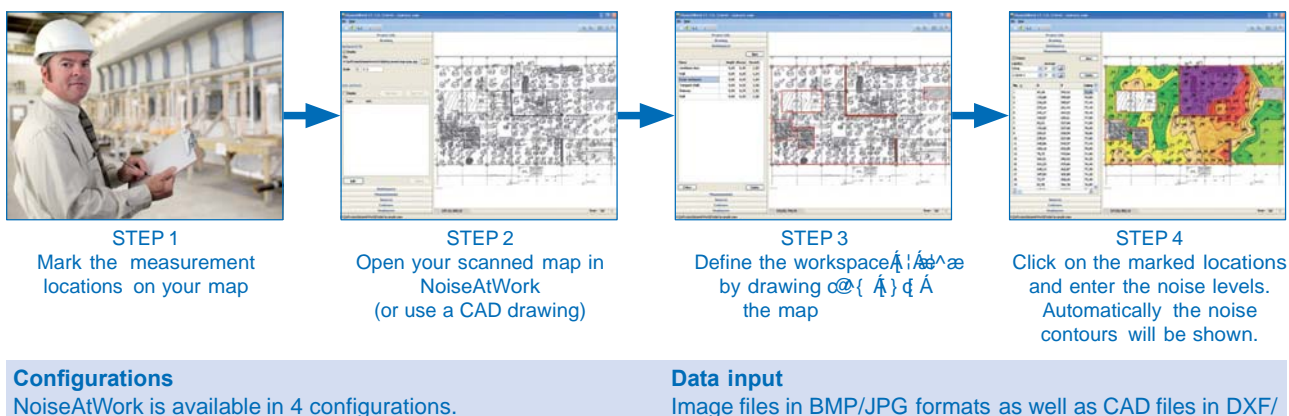

NoiseAtWork is available in 4 configurations. All configurations include the intuitive noise mapping options based on noise measurements. NAW Type A: NoiseAtWork NAW Type B: NoiseAtWork with Noise Dose NAW Type C: NoiseAtWork with Noise Prediction NAW Type D: NoiseAtWork with Noise Dose and Noise **Prediction** 

#### **Noise Dose option (Type B and Type D)**

With the option for Noise Dose Calculation employees and working times can be entered as single locations or as route with multiple locations. NoiseAtWork automatically calculates the Noise Dose per employee based on the TWA or LEX.

#### **Noise Prediction option (Type C and Type D)**

With the option for Noise Prediction (future) sources with sound power levels can be entered. NoiseAtWork automatically calculates the direct and reverberant noise levels. The screening effect of barriers and inner walls is calculated according to VDI 2720.

DWG format can be used directly as drawing or background map. Measurement locations are entered by clicking on the locations on the map. Noise levels are assigned manually or by copy/paste from Excel.

#### **Reporting**

Reporting is available via print output or to PDF files with selectable project content, copy to clipboard, save as high resolution BMP file and save as SHP or DXF file. In non-licensed mode NoiseAtWork runs as a free Project Viewer, allowing others to view project files produced by the licensed user. In Viewer mode the project cannot be edited or printed.

Minimum system requirements for NoiseAtWork: Windows XP, 500MB Ram. NoiseAtWork is available in different languages.

For pricing and further information, please contact Xscala Sound & Vibration info@xscala.com Tel:403.2747577

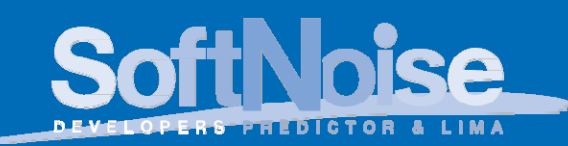